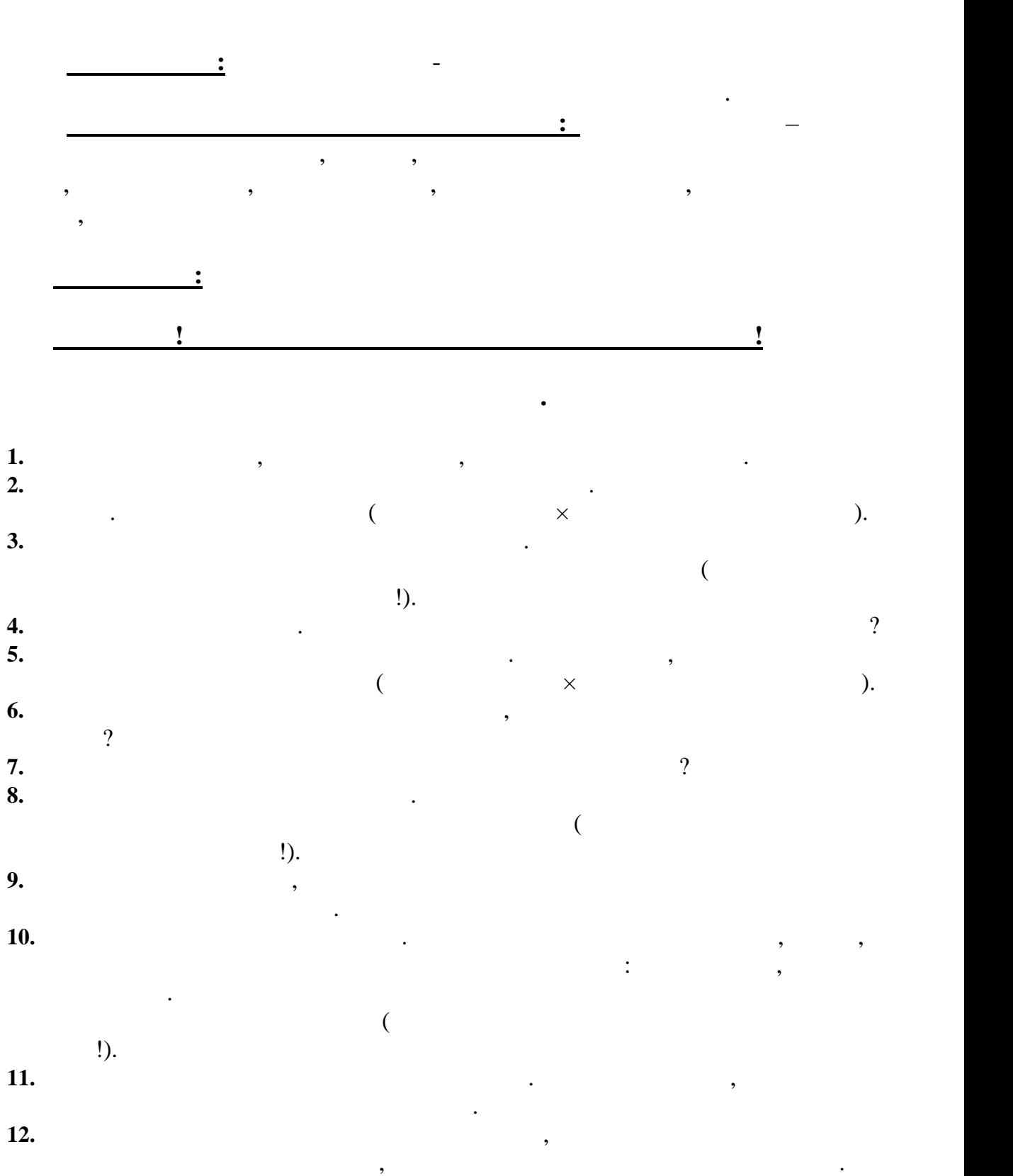

**r r 10** *c* 

**XXXII** 

 $\overline{\phantom{0}}$ . 10

 $\sim 10^{-10}$  km s  $^{-1}$ 

 $.2016$ .

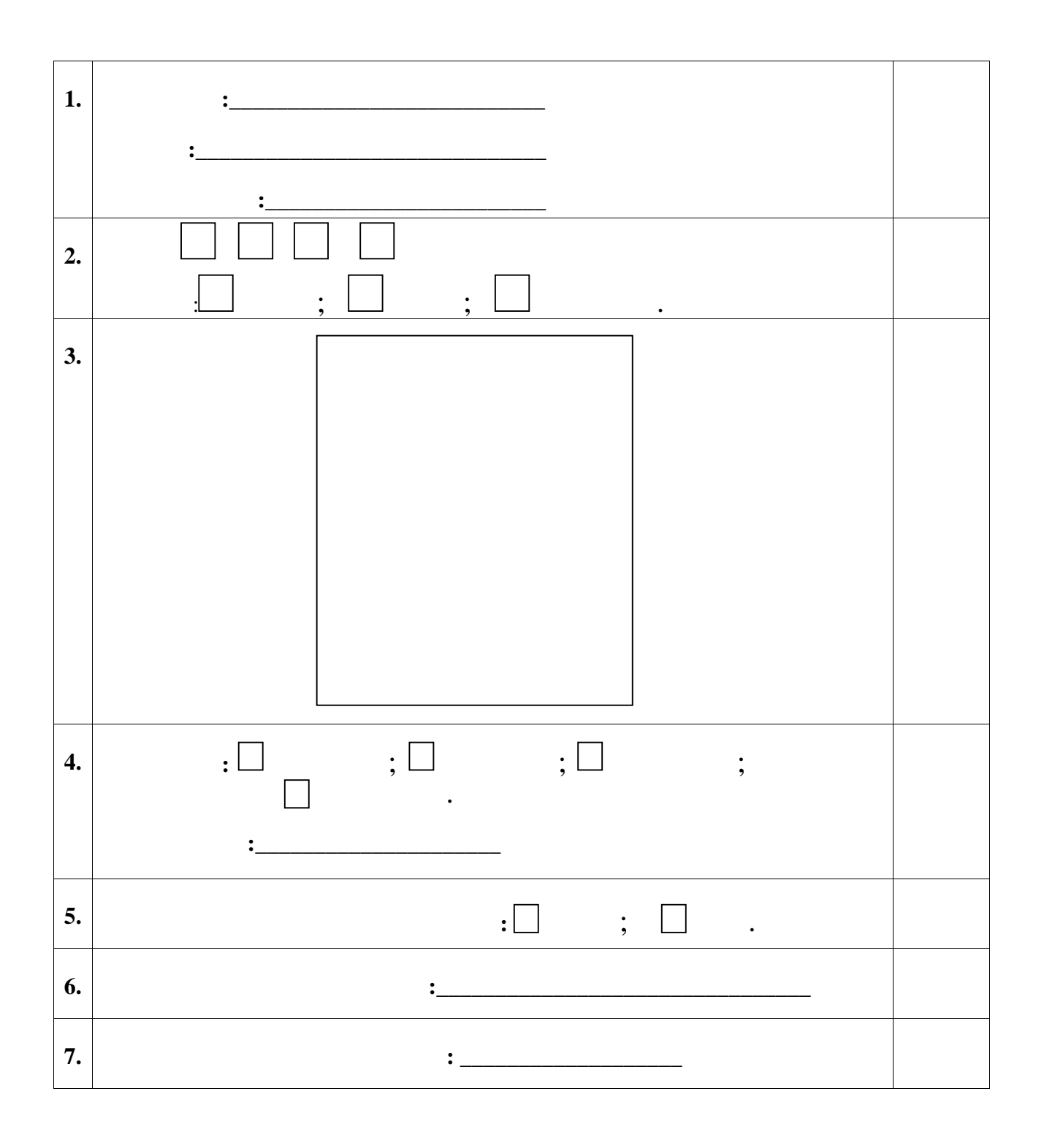

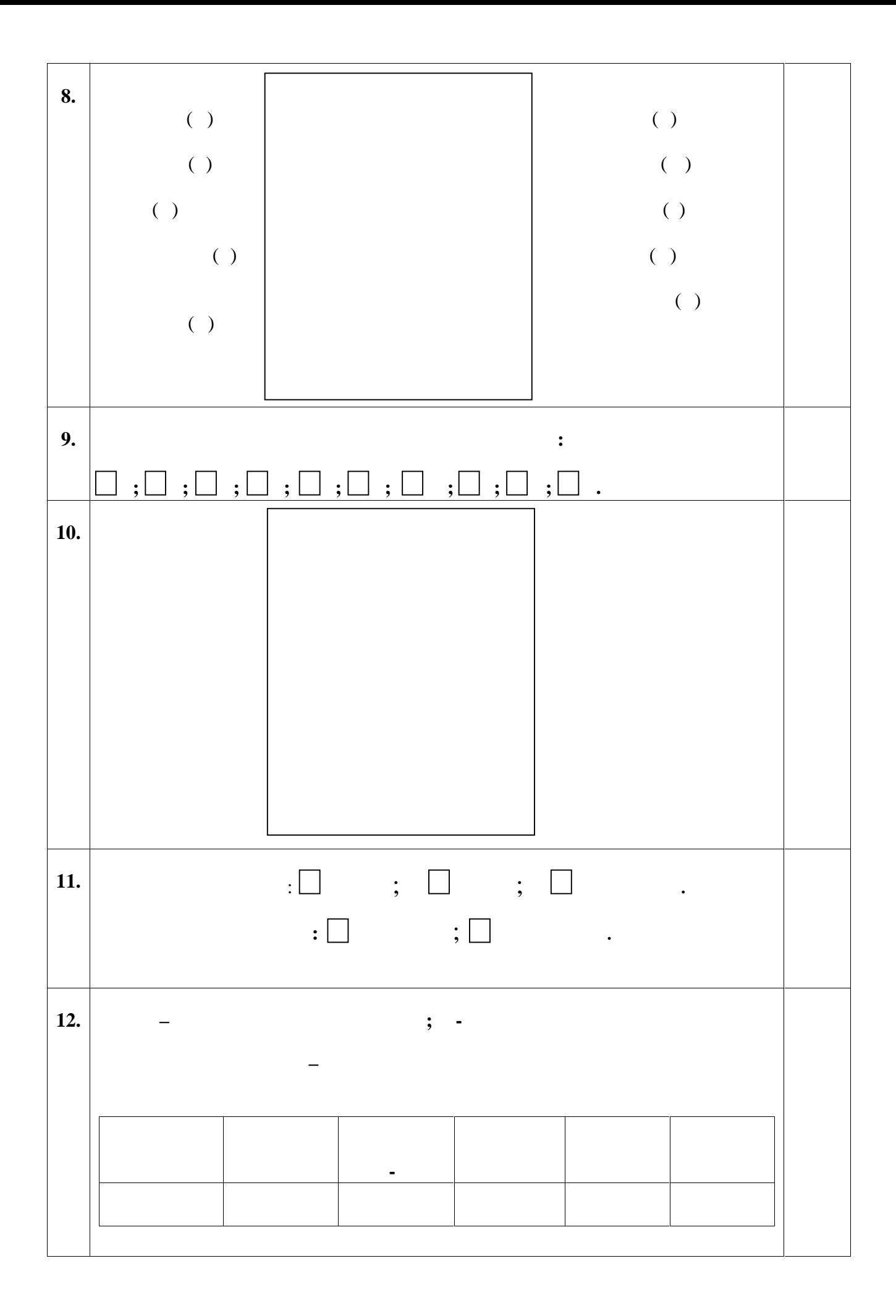

**практического тура заключительного этапа XXXII Всероссийской олимпиады школьников по биологии. 2015-16 уч. год. 10 класс**

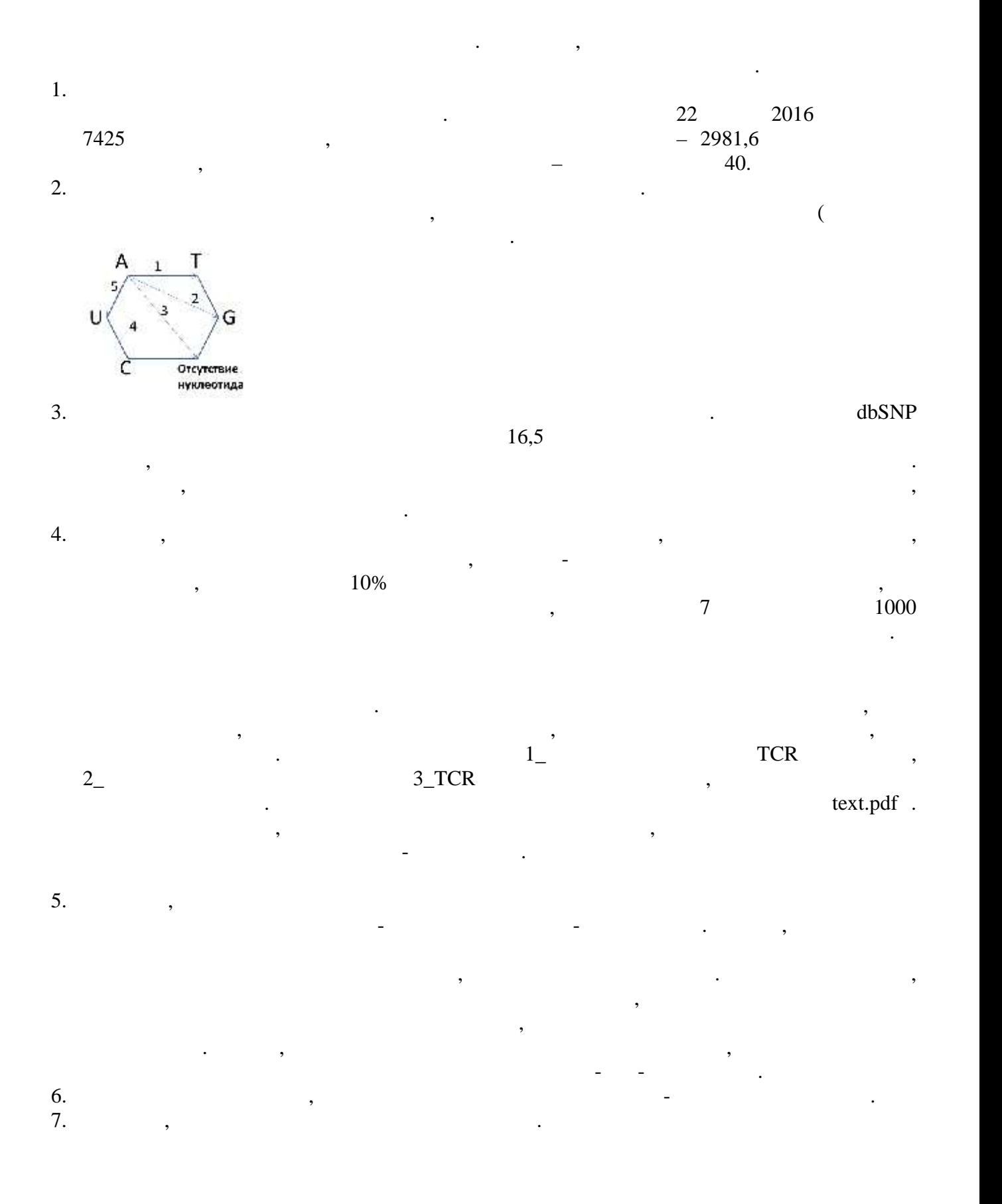

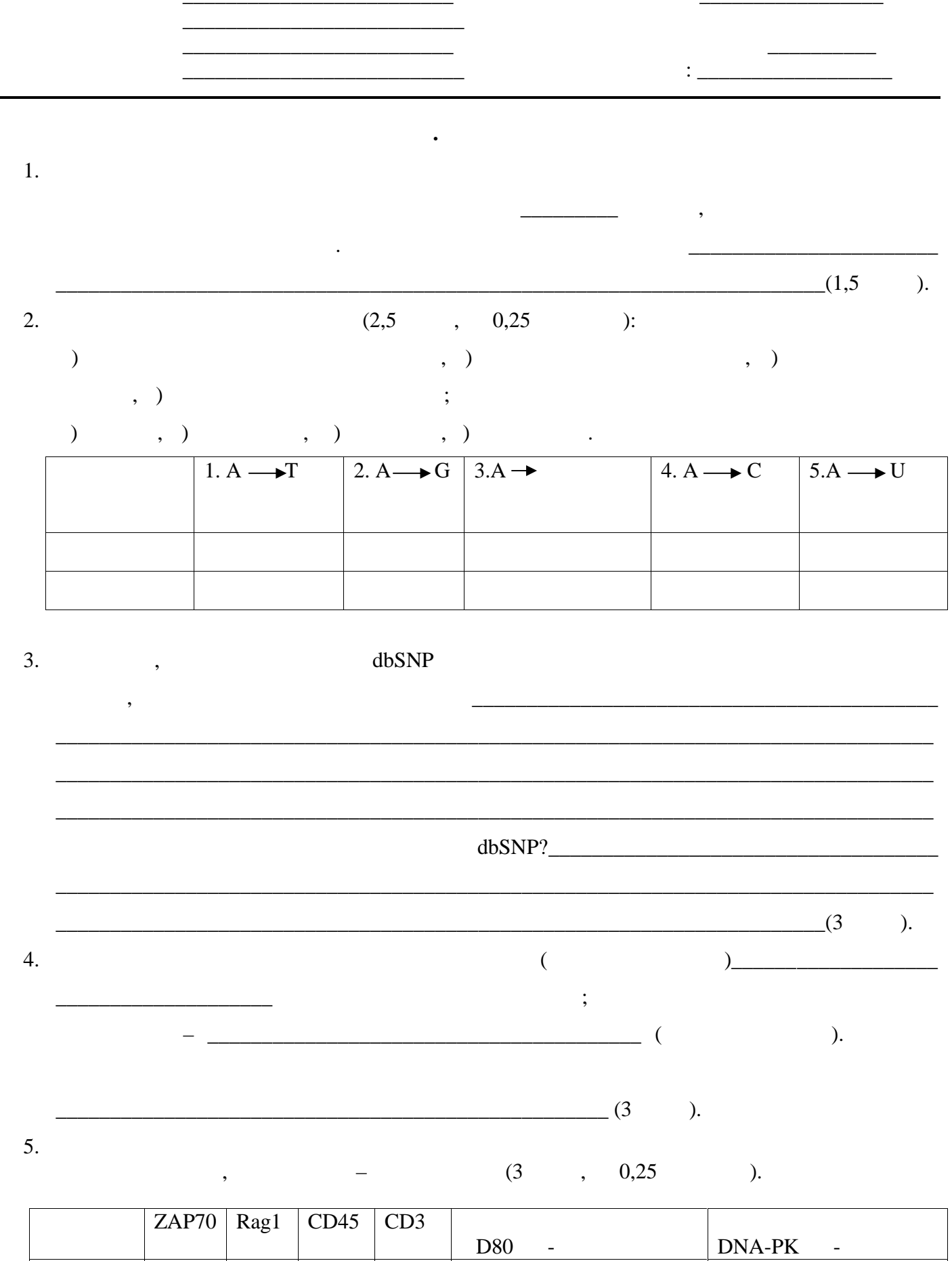

 $\mathbb{Z}^2$ 

 $\mathbb{L}$ 

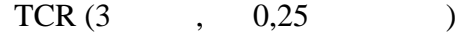

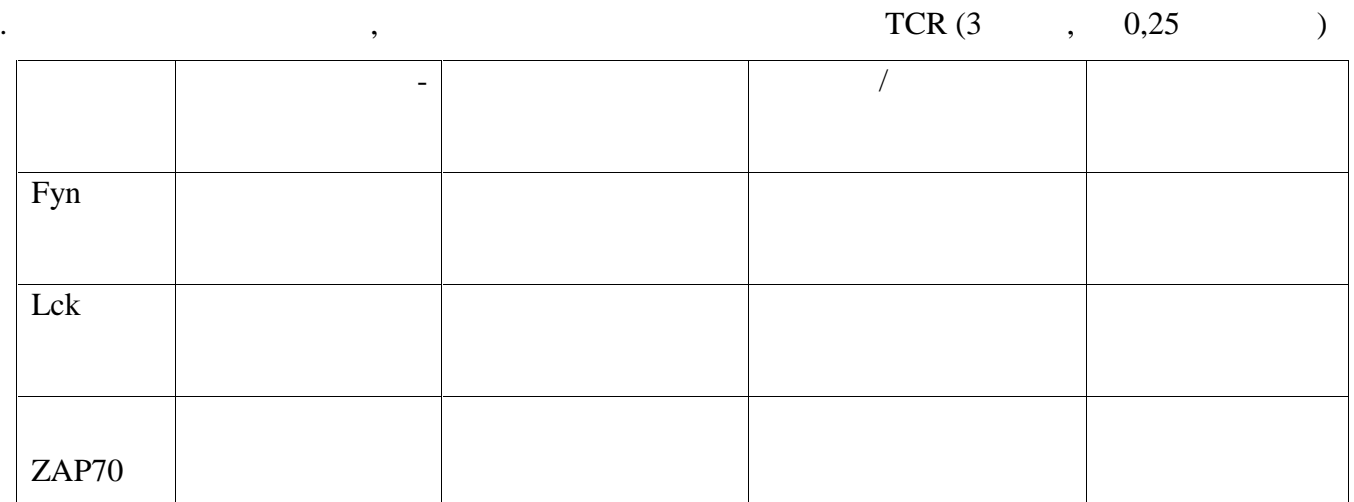

 $\overline{7}$ .  $\overline{\phantom{a}}$ 

 $(4)$  $\cdot$  ):  $0,5$  $\overline{\phantom{a}}$ 

 $\overline{\phantom{a}}$ 

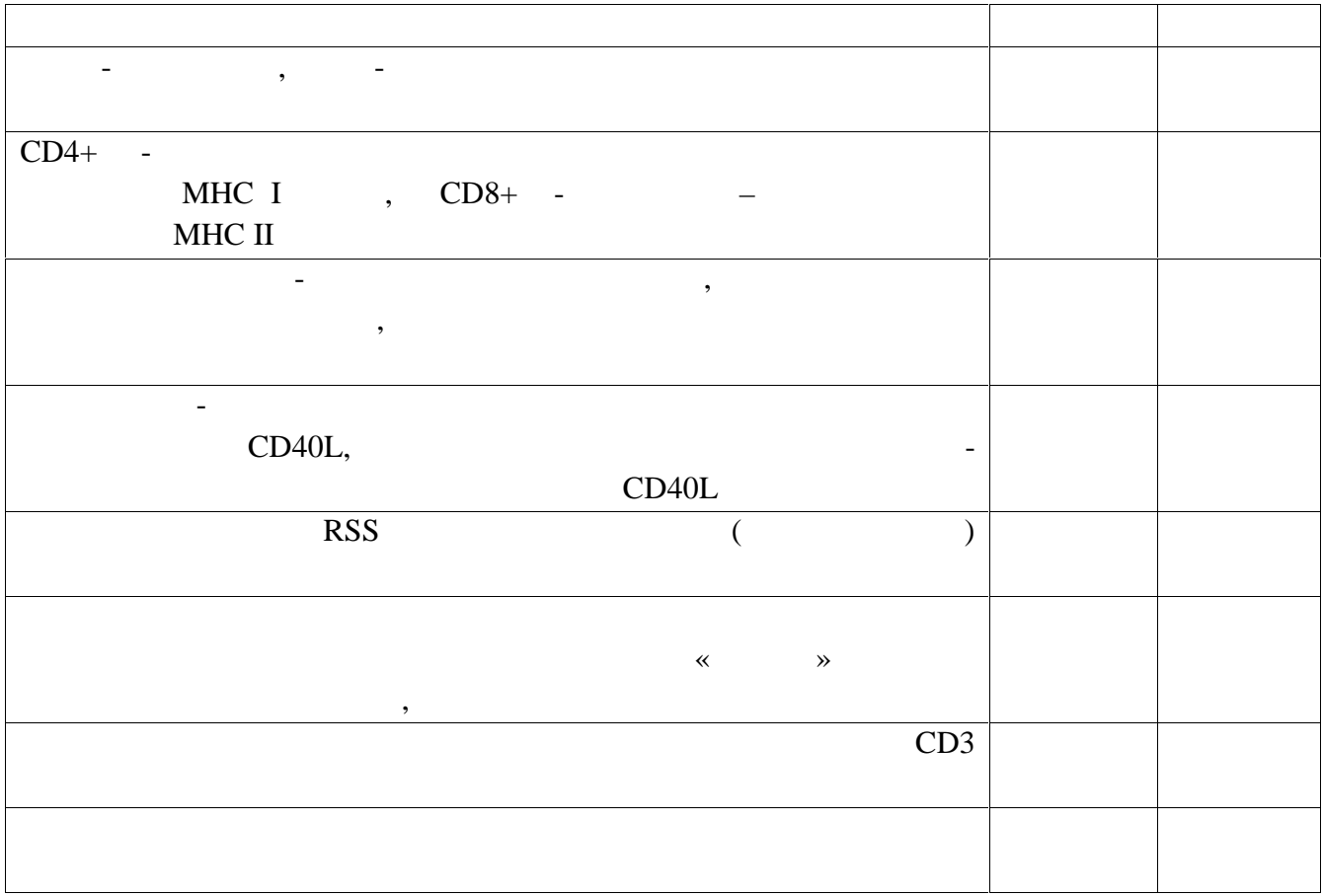

6.

## **Видео 1. Рекомбинация генов TCR и антител**

Гены иммуноглобулинов (а также Т-клеточных рецепторов TCR) состоят из отдельных сегментов, распределенных по ДНК, которые затем соединяются вместе в результате процесса, называемого соматической рекомбинацией, для того чтобы создать функциональные иммуноглобулиновые гены. Гены тяжелых цепей имеют три типа сегментов – V-сегменты (*variable*, вариабельные), D-сегменты (*diversity*, разнообразящие) и J-сегменты (*joining*, соединяющие). Гены легких цепей, как показано здесь, имеют только два типа сегментов – V и J. Способные к рекомбинации сегменты имеют специфические последовательности, регулирующие рекомбинацию, названные RSS (recombination signal sequences). Белковые комплексы, содержащие продукты активируемых при рекомбинации генов Rag-1 и Rag-2, специфически связываются с RSSпоследовательностями. В этом примере они связывается с RSS-последовательностями, ограничивающими V-сегмент и J-сегмент. Отдельные сегменты генов, с RSS-последовательностями которых связались Rag-комплексы, случайно выбираются из множества копий каждого типов сегмента, находящихся в иммуноглобулиновом локусе. Rag-1/2 комплекс собирает вместе два сегмента, которые будут соединены, и разрезает ДНК строго по границам RSS-последовательностей. После разрезания в ДНК на концах выбранных сегментов образуются шпильки, а на границах RSSпоследовательностей – двунитевые разрывы ДНК. Другие белки: ДНК-зависимая протеинкиназа DNA-PK, Ku, Artemis и димер ДНК-лигазы XRCC4, встраиваются в большой комплекс вместе с белками Rag, которые его затем покидают. Затем разрывы ДНК по краям RSS-последовательностей замыкаются, образуя последовательность называемую signal joint, в результате чего возникает кольцевая молекула ДНК, которая не будет далее участвовать в процессе рекомбинации. Шпильки ДНК на границах сегментов затем разрезаются, в этот участок приходит еще один фермент – концевая дезоксинуклеотидтрансфераза (TdT), которая добавляет на концы нитей дополнительные нуклеотиды. Другие ферменты комплекса лигируют ДНК двух сегментов, тем самым завершая процесс рекомбинации.

#### **Видео 2. Презентация антигена Т-клетке**

Профессиональные антигенпрезентирующие клетки экспрессируют молекулы МНС обоих типов, в этом случае – MHC II класса и костимуляторные молекулы, такие как CD80. Для стимуляции Т-клетки антигенпрезентирующей клеткой – в первом случае CD4 Т-клетки, нужно взаимодействие между Т-клеточным рецептором и корецептором CD4 с одной стороны, и молекулой MHC II, связавшей антигенный пептид, с другой стороны, а также взаимодействие между молекулами CD28 и CD80. Взаимодействие антигенпрезентирующей клетки и Т-клетки создает сигнал, работающий в обоих направлениях – в результате его антигенпрезентирующая клетка будет экспрессировать дополнительные костимуляторные молекулы CD86 и CD40. С другой стороны, сигналы от Т-клеточного рецептора и CD28 заставляют Т-клетку экспрессировать лиганд CD40 –

молекулу CD40L. Взаимодействие между CD40L и CD40, а также дополнительная стимуляция при помощи CD86 и CD28 приводит к полной активации Т-клетки. Активация CD8 Т-клетки также является многостадийным процессом взаимодействия рецепторов и их лигандов. Аналогичный первичный сигнал, активирующий антигенпрезентирующую клетку, приводит к тому, что она экспрессирует другие костимуляторные молекулы, например 4-1BBL. Первичная активация CD8 Тклетки вызывает у неё экспрессию 4-1BB. Связывание 4-1BBL и 4-1BB необходимо для полной активации CD8 Т-клетки.

## **Видео 3. TCR Т-клетки узнает антиген**

Т-клеточный рецептор (TCR) – это комплекс, состоящий из распознающих антиген α и βцепей, вокруг которого на мембране Т-клетки находится белок CD3, состоящий из γ, δ, ε и ξ-цепей. Все эти цепи на своих цитоплазматических участках имеют хотя бы одну копию аминокислотной последовательности ITAM, тирозин-содержащего участка, необходимого для активации молекулы. С цитоплазматическими доменами цепей CD3 связано множество протеинкиназ семейства Src, необходимых для функционирования TCR. Киназа Fyn важна для активации Т-клетки. Другие молекулы, участвующие в активации Т-клетки, включают молекулу CD45, цитоплазматический домен которой имеет тирозин-фосфотазную активность, и Т-клеточный корецептор, CD4 либо CD8. В этом примере мы рассмотрим пример с корецептором CD4. Молекула корецептора своим цитоплазматическим доменом связана с тирозинкиназой Lck. Цитоплазматический фермент ZAP70 также играет важную роль в активации Т-клетки. В случае CD4 Т-клетки её TCR узнает антигенный пептид, связанный с молекулой MHC II класса. Когда рецептор Т-клетки связывается с узнаваемым им МНС-пептидным комплексом, внутри лимфоцита происходит множество событий. Во-первых, киназа Fyn активируется фосфатазой CD45, которая удаляет ингибирующую фосфатную группу с Fyn. Активированая киназа Fyn затем фосфорилирует ITAM-участки цепей молекулы CD3, которые в фосфорилированном состоянии становятся участками связывания для ZAP70, другой киназы, участвующей в этом процессе, которая теперь способна связать с фосфорилированной ξ-цепью. Корецептор, например, CD4, тоже способен связаться с тем же комплексом МНС-пептид, что и Тклеточный рецептор. Это связывание приводит к тому, что связанная с молекулой корецептора киназа Lck оказывается в тесном соседстве с киназой ZAP70, которую Lck может фосфорилировать, таким образом активируя. Активированная ZAP70 теперь может связывать, фосфорилировать и таким образом активировать множество адаптерных белков, участвующих в передаче сигнала, например, LAT, который в свою очередь способе запускать другие внутриклеточные пути передачи сигнала.

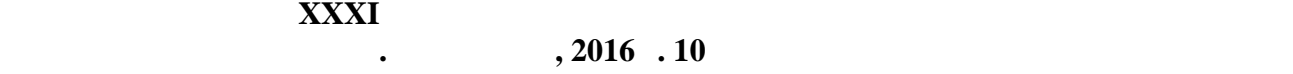

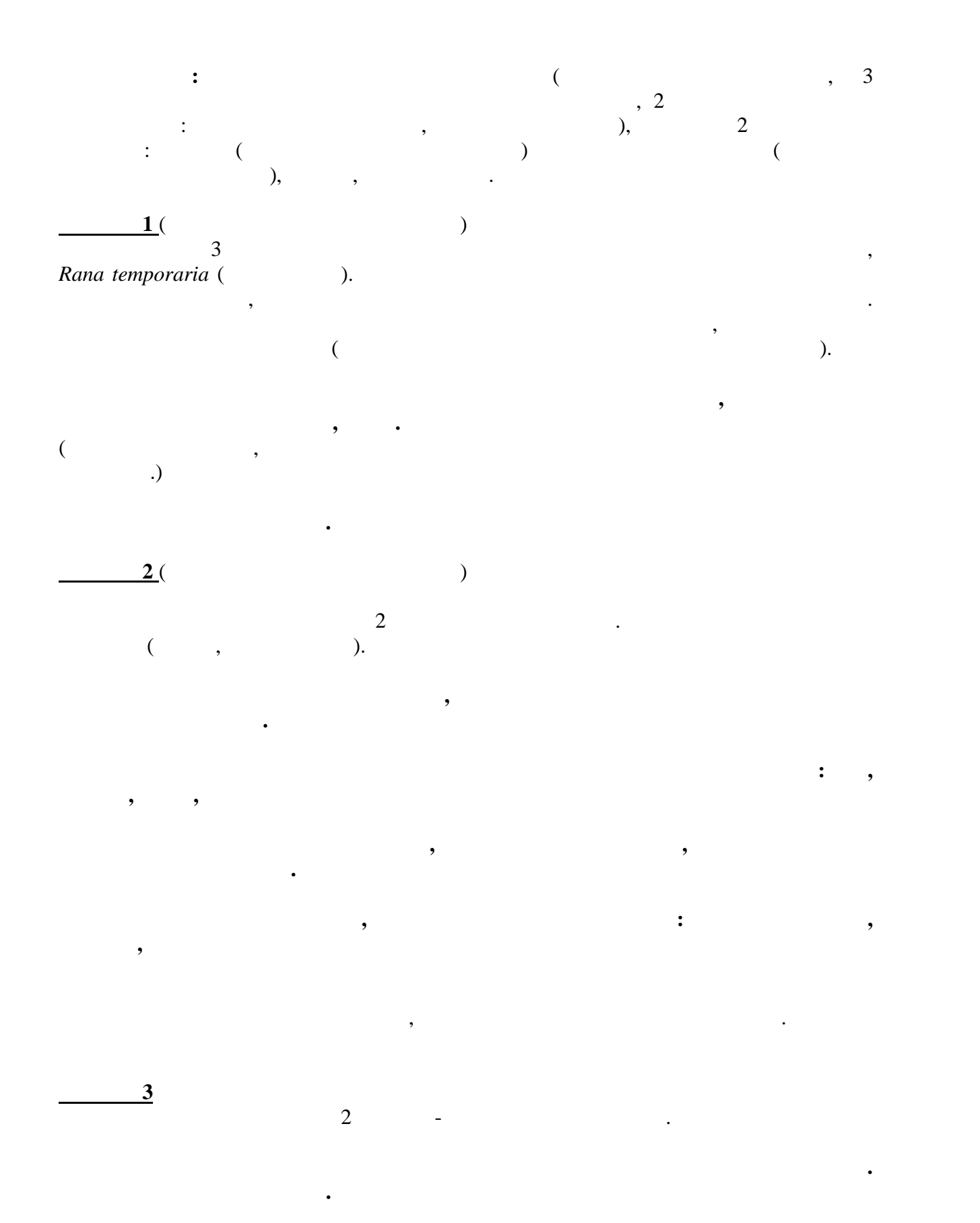

**на задания практического тура XXXI Всеросси ской**

 $\frac{1}{2}$  ,  $\frac{1}{2}$  ,  $\frac{1$ 

**Рабочее место № \_\_\_\_\_\_\_\_\_\_**

# **г. Ульяновск, 2016 г. 10 класс**

<mark>задание 1</mark>. Занесите подписи к фото в таблицу.

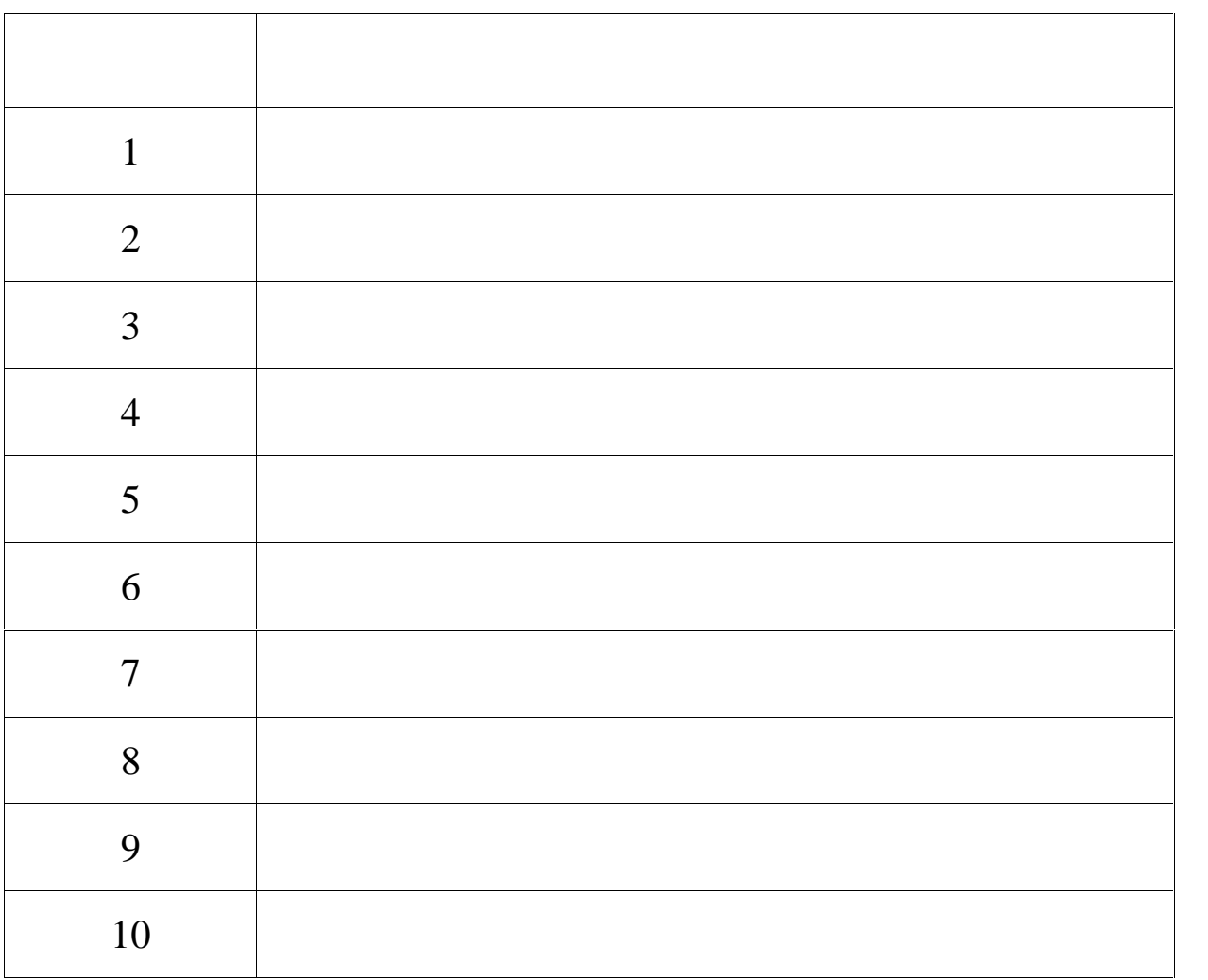

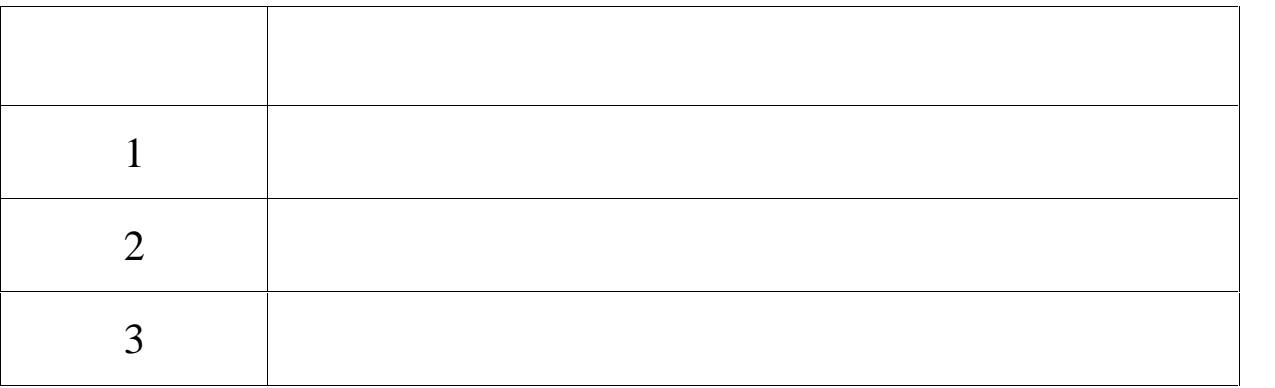

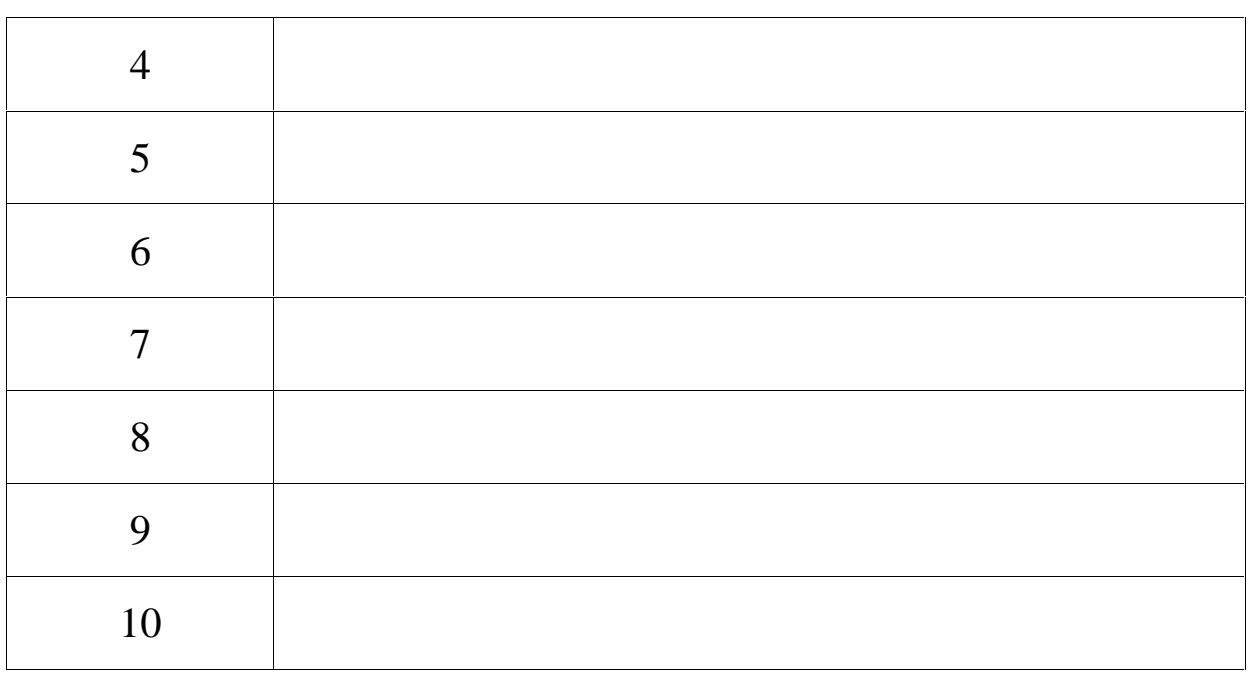

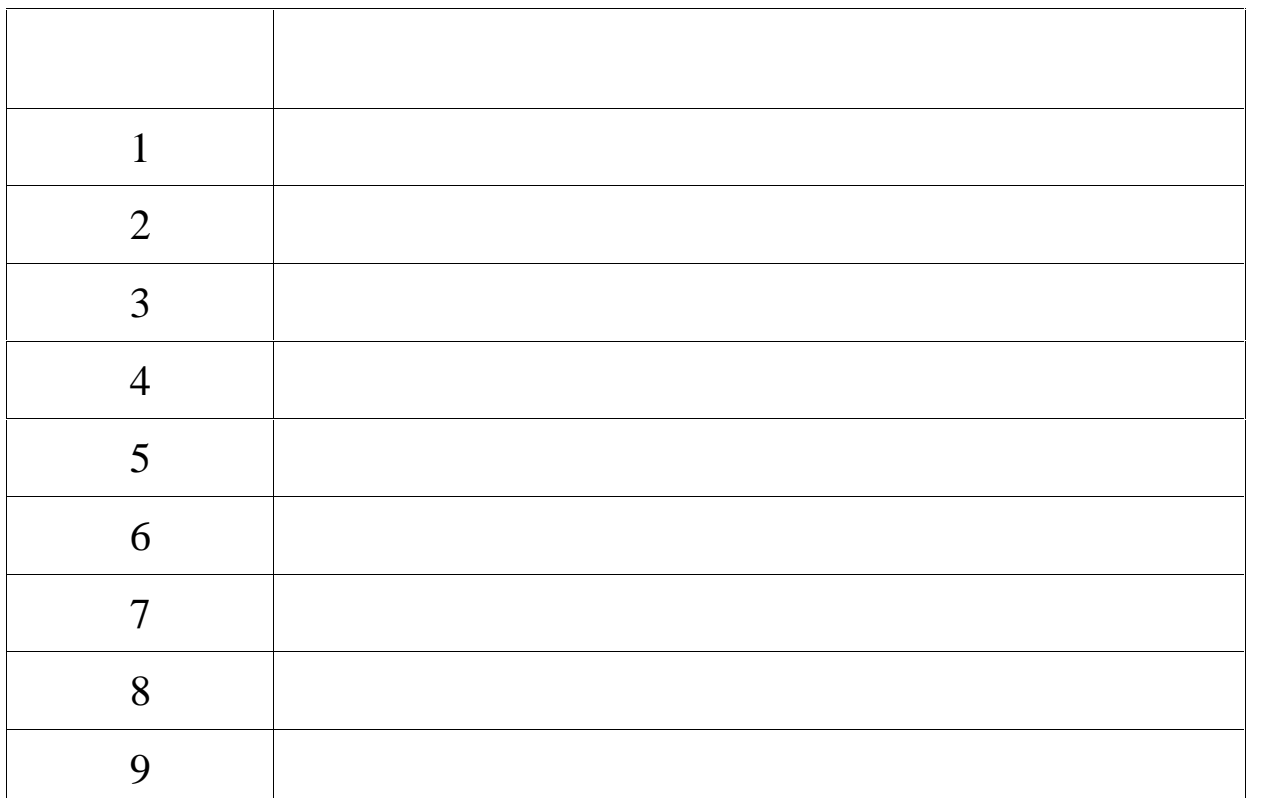

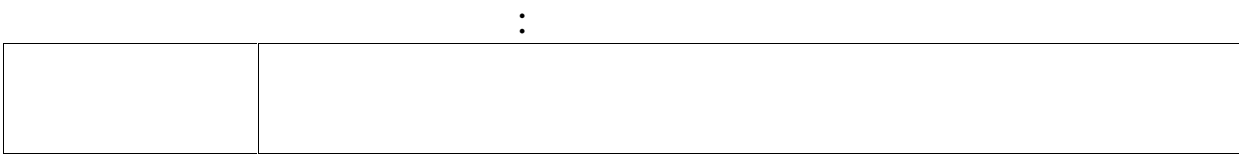

Оценка за **Задание 1**: \_\_\_\_\_\_\_\_\_ баллов

 $\frac{1}{2}$  ,  $\frac{1}{2}$  ,  $\frac{1$ 

**Рабочее место № \_\_\_\_\_\_\_\_\_\_**

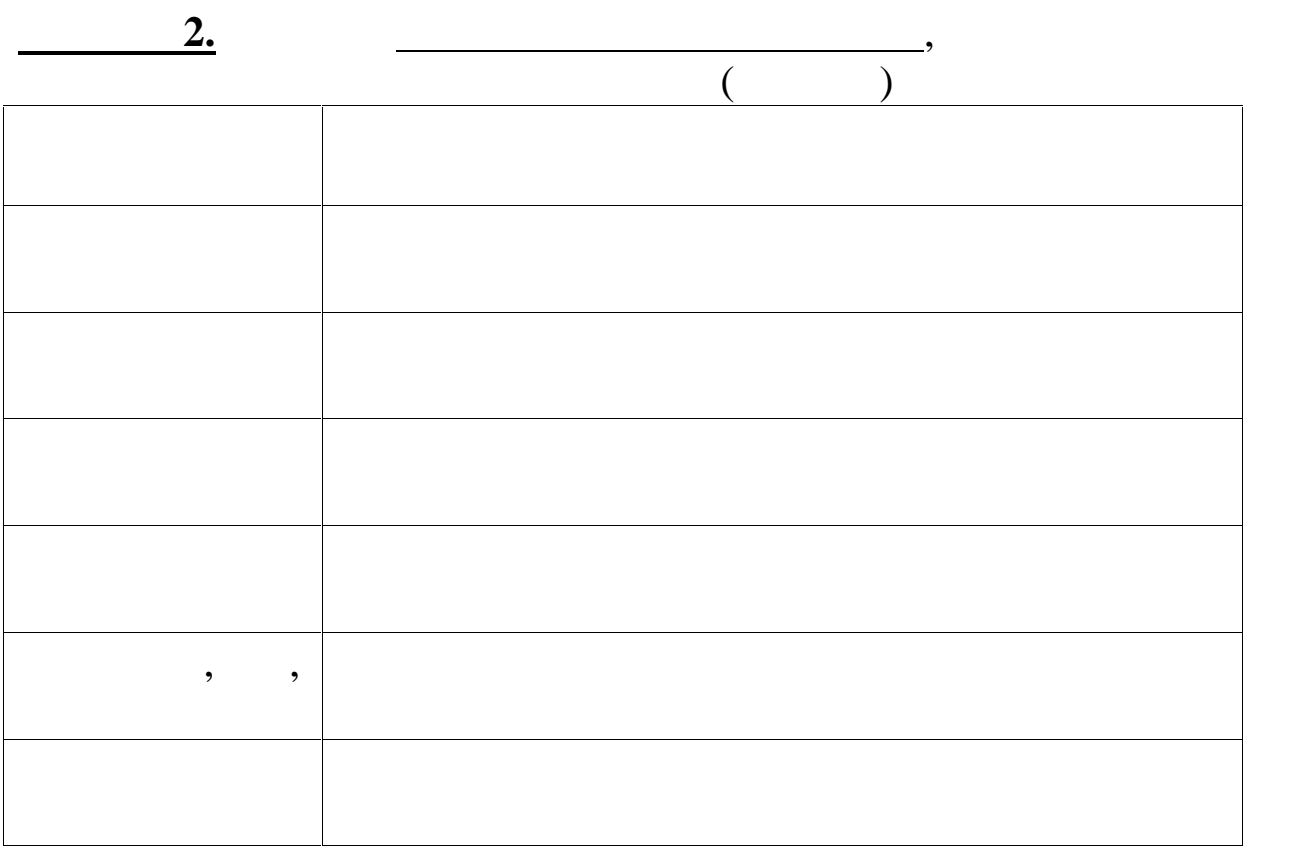

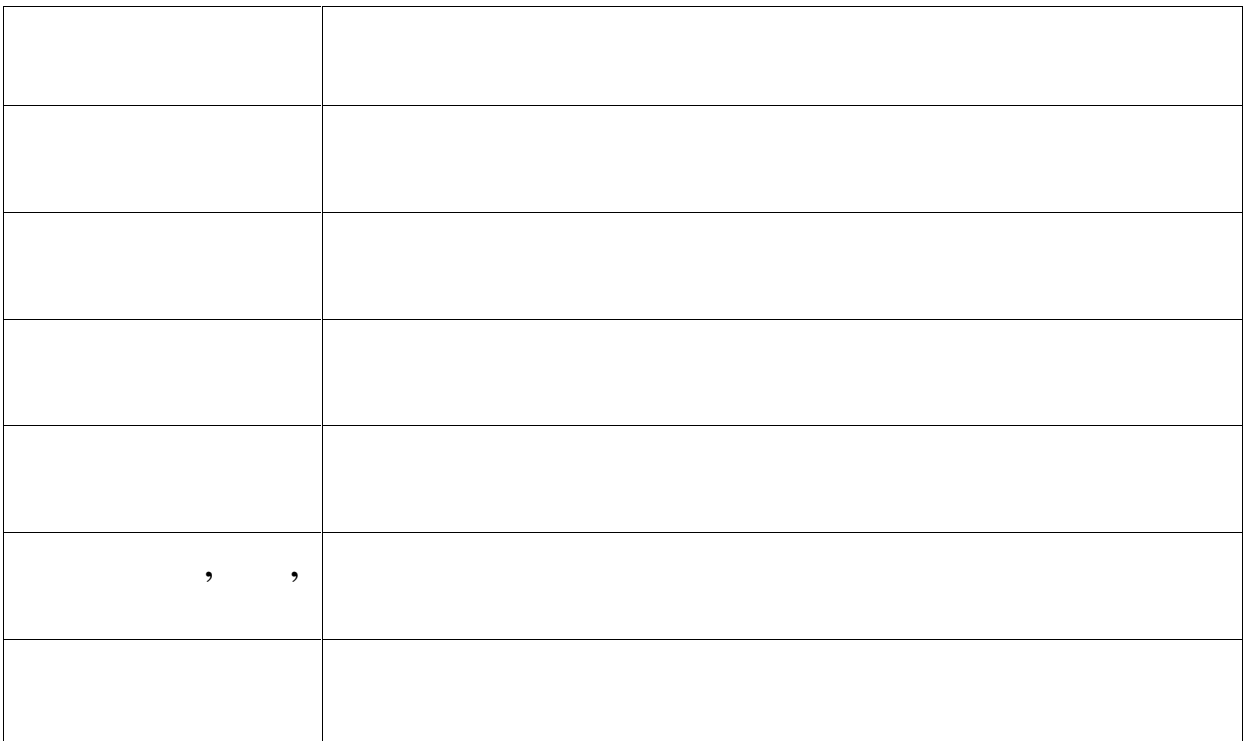

Оценка за **Задание 2**: \_\_\_\_\_\_\_\_\_ баллов

 $\frac{1}{2}$  ,  $\frac{1}{2}$  ,  $\frac{1$ 

**Рабочее место № \_\_\_\_\_\_\_\_\_\_**

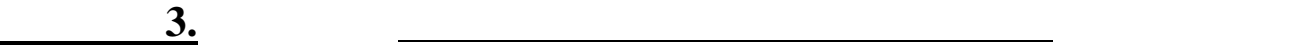

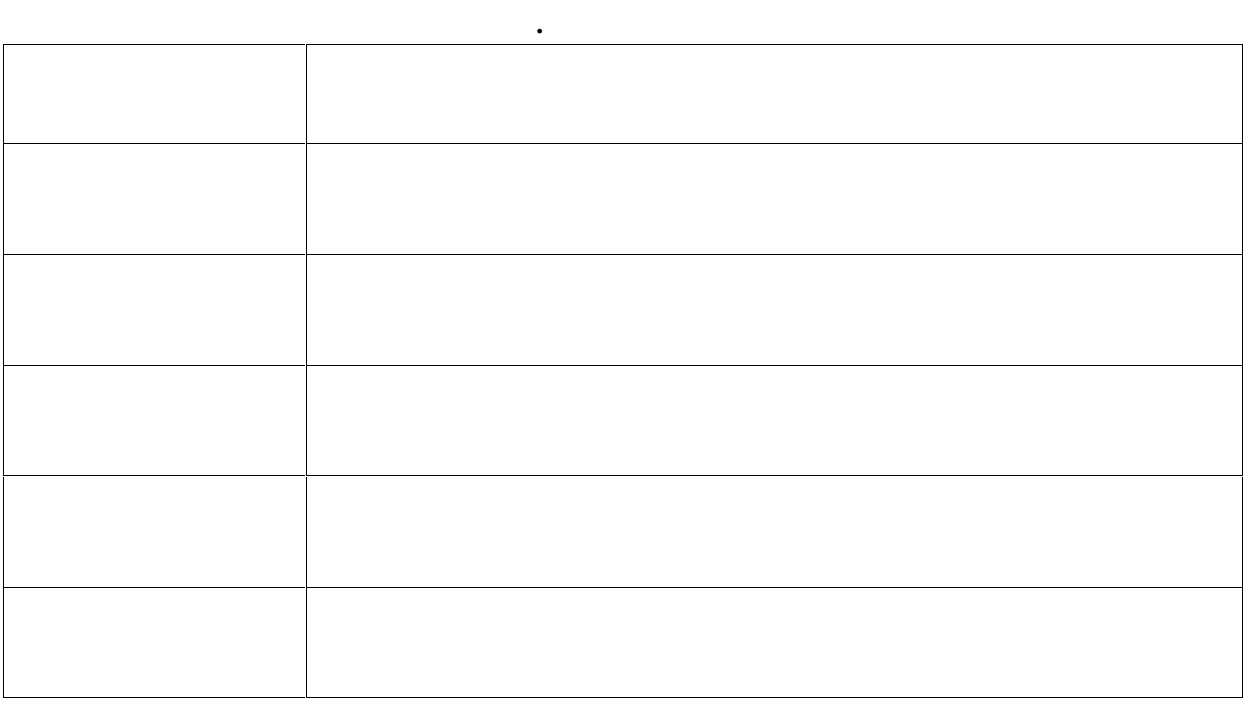

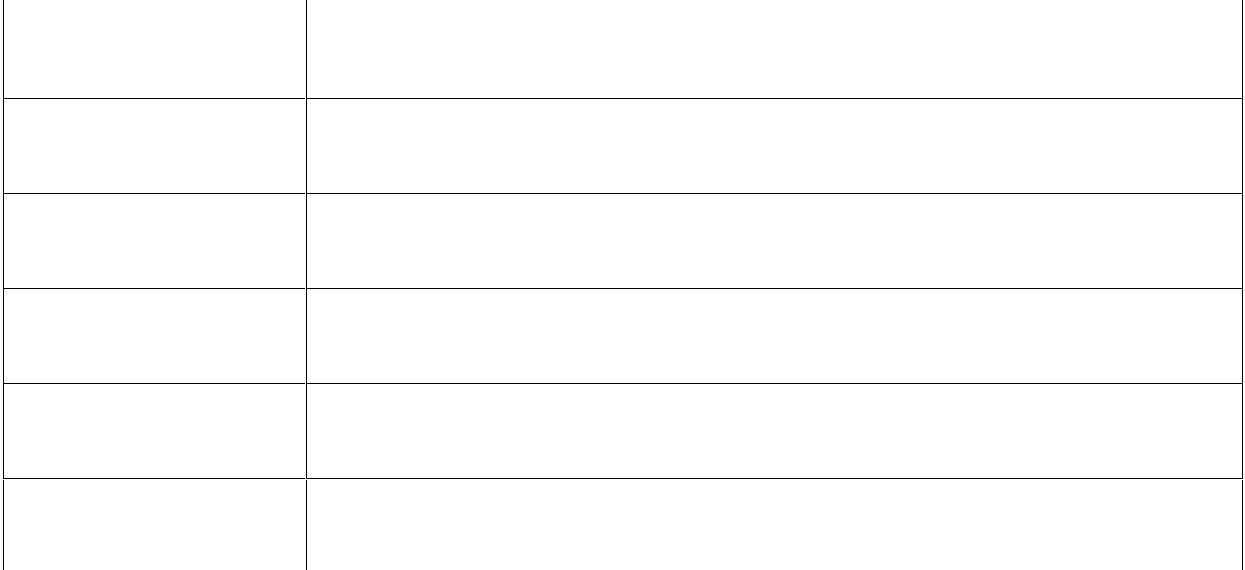

Оценка за **Задание 3**: \_\_\_\_\_\_\_\_\_ баллов

Подпись члена жюри до 1920 года в селото на селото на селото на селото на селото на селото на селото на селото<br>Подпись члена железна в селото на селото на селото на селото на селото на селото на селото на селото на селото

 $\overline{\phantom{a}}$  ,  $\overline{\phantom{a}}$  ,  $\overline{\phantom{a}}$ 

 $\frac{1}{2}$  ,  $\frac{1}{2}$  ,  $\frac{1$ 

**Рабочее место № \_\_\_\_\_\_\_\_\_\_**

**XXXII Всероссийской олимпиады школьников по биологии 2016 г.**

та и последници производители и последници по последници по последници по последници по последници по последни<br>В 1990 године по последници по последници по последници по последници по последници по последници по последниц

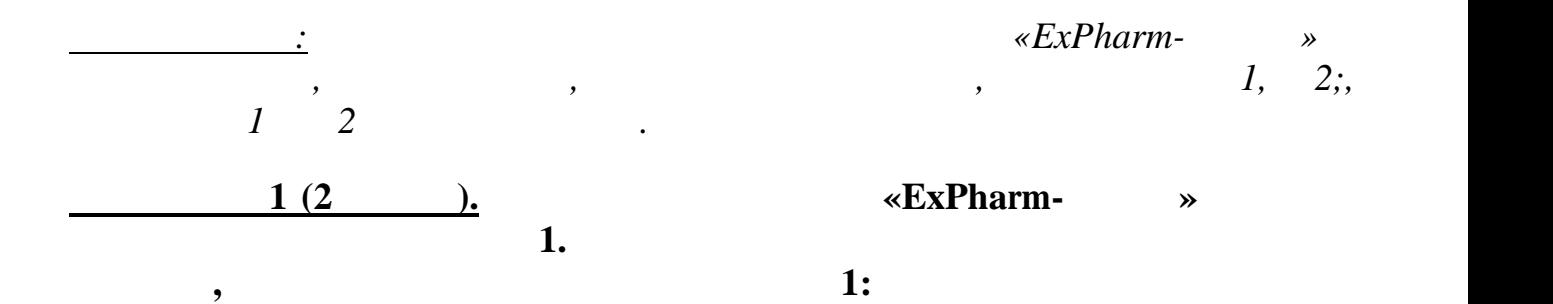

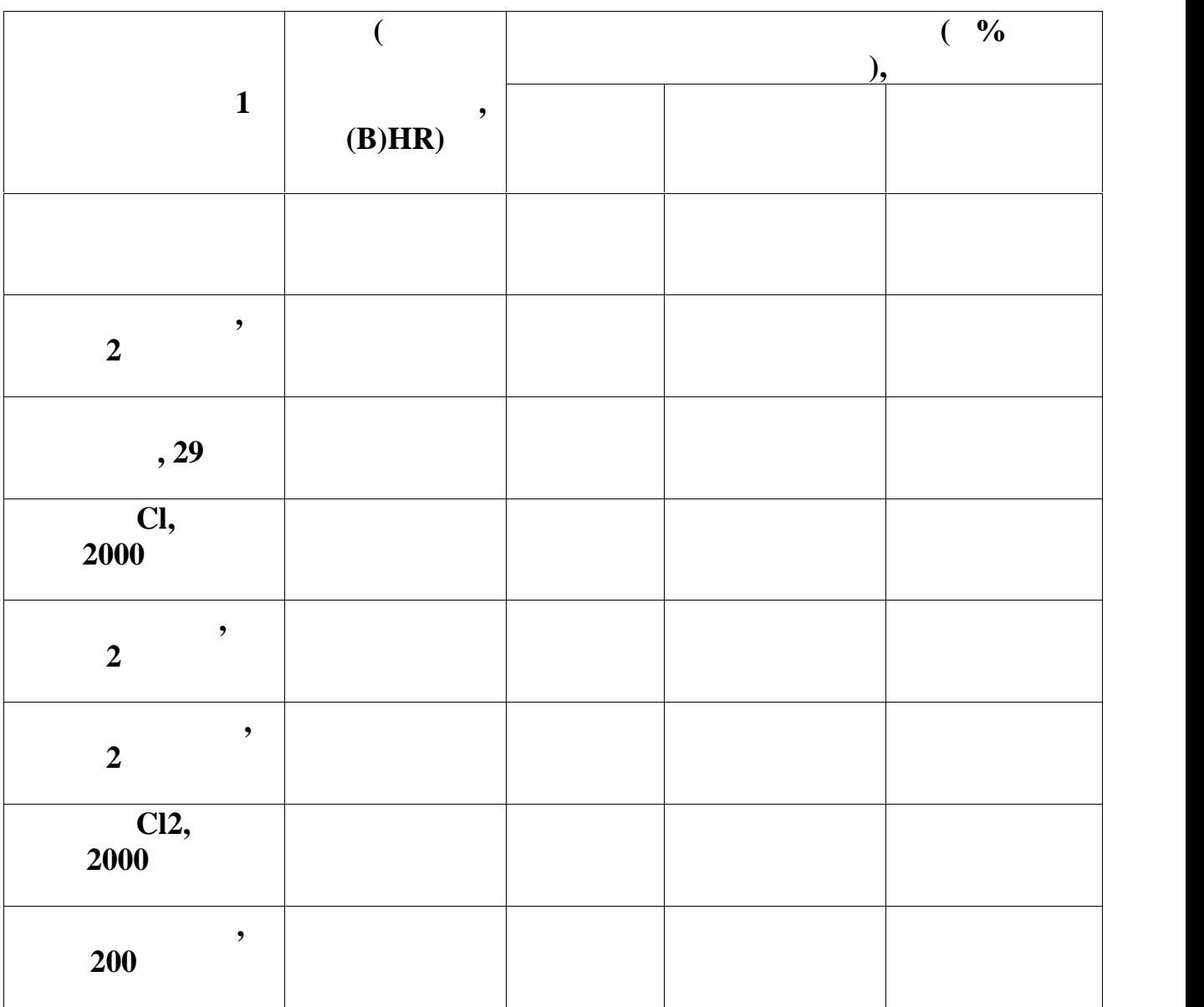

*окончания его эффекта, введите Изопреналин. Результаты запишите в* таблици и села: 1992. и села: 1993. и села: 1993. и села: 1993. и села: 1993. и села: 1994. и села: 1994. и се<br>. 1994. и села: 1994. и села: 1994. и села: 1994. и села: 1994. и села: 1994. и села: 1994. и села: 1994. и се

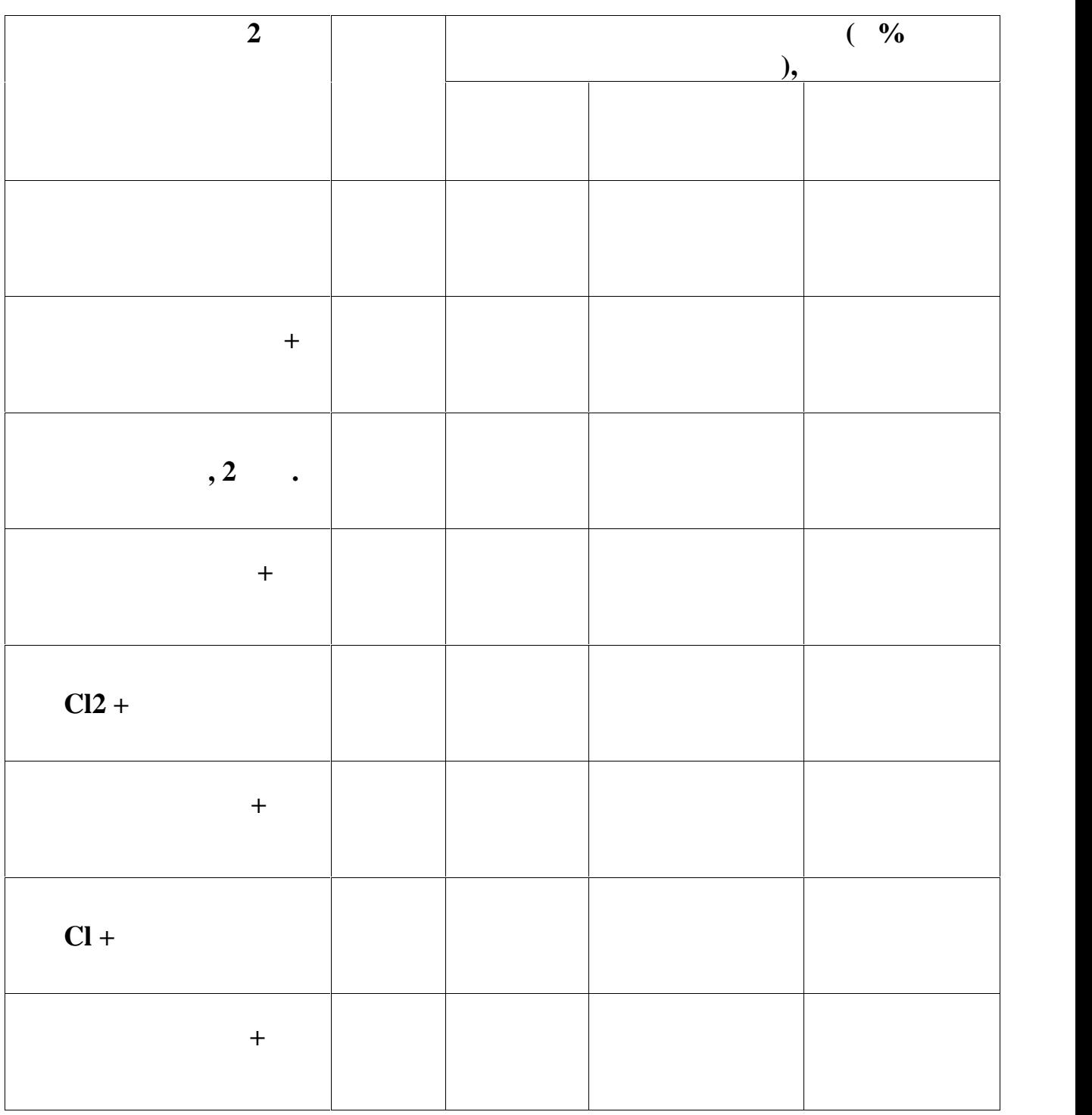

*Изопреналин. Измерьте показатели сердца при изолированном введении, а также при его взаимодействи веществами из задания 1. Для этого сначала введите указанное в таблице №2 вещество и, не дожидаясь*

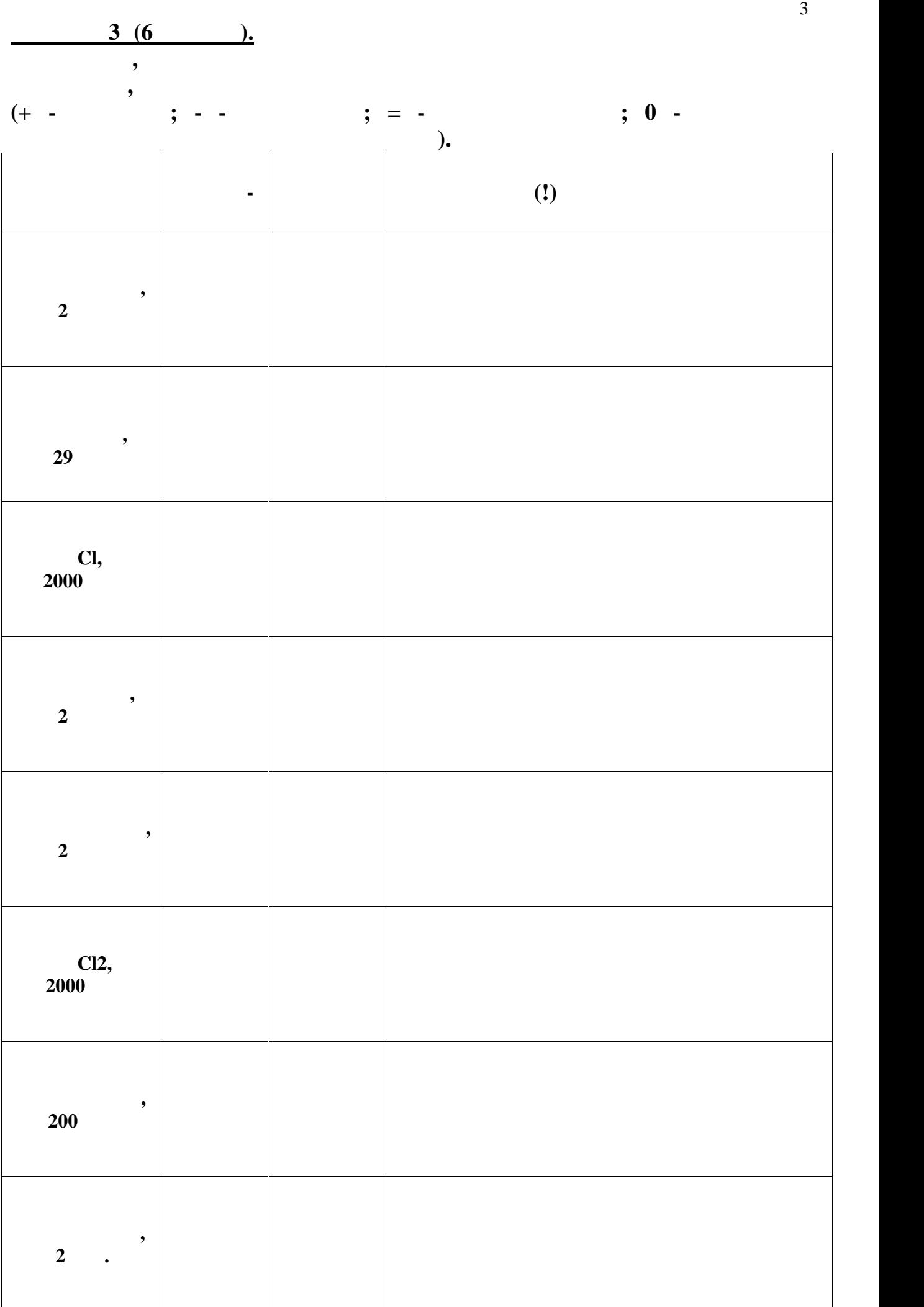

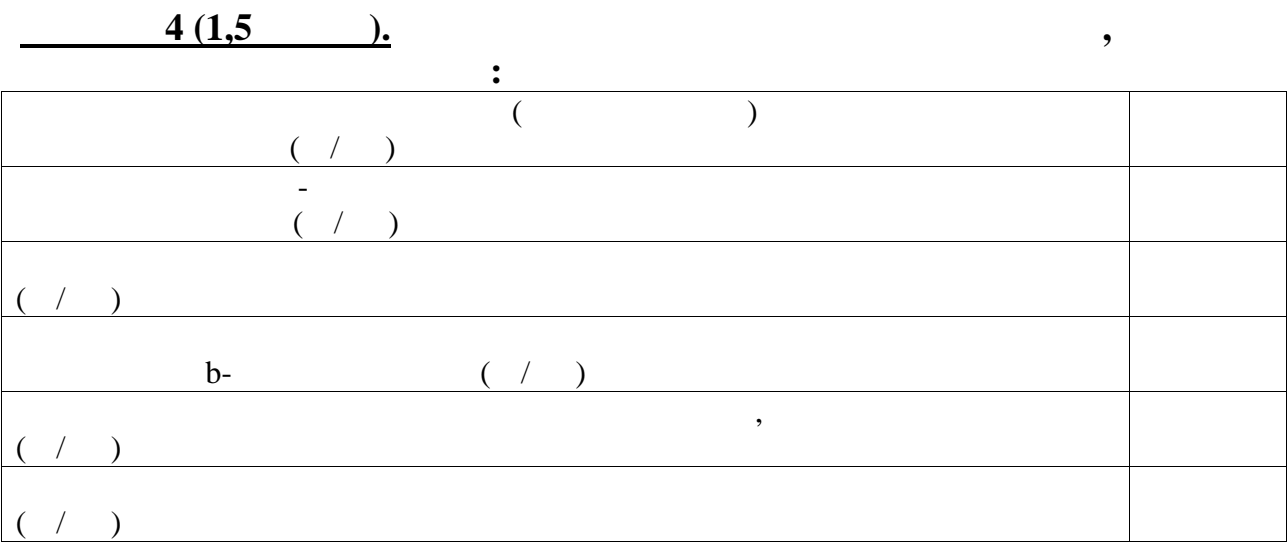

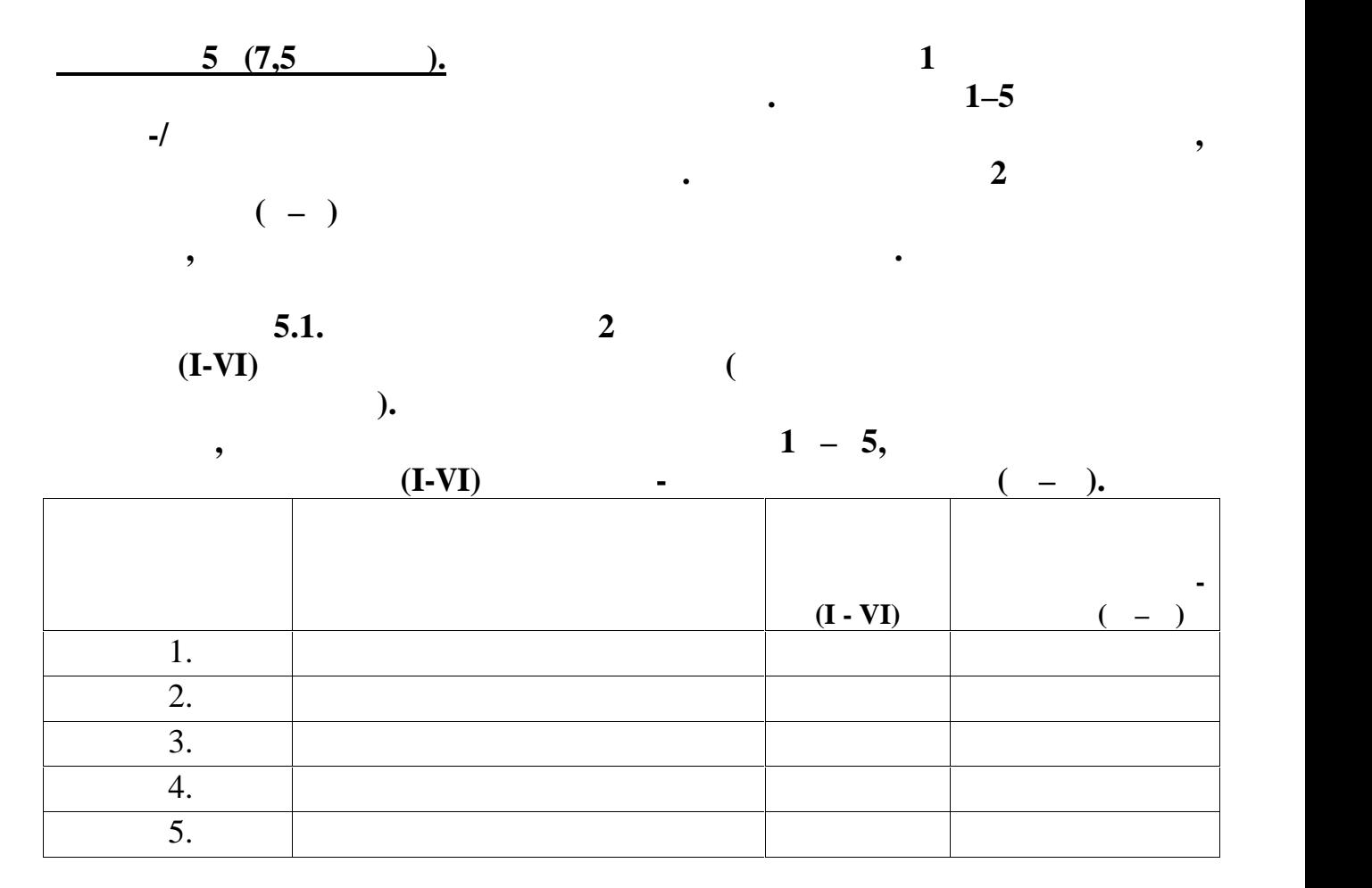

**Задание 5.2.** *Отметьте заболевания (состояния), возникающие*

 $\epsilon$   $1-5$ ).

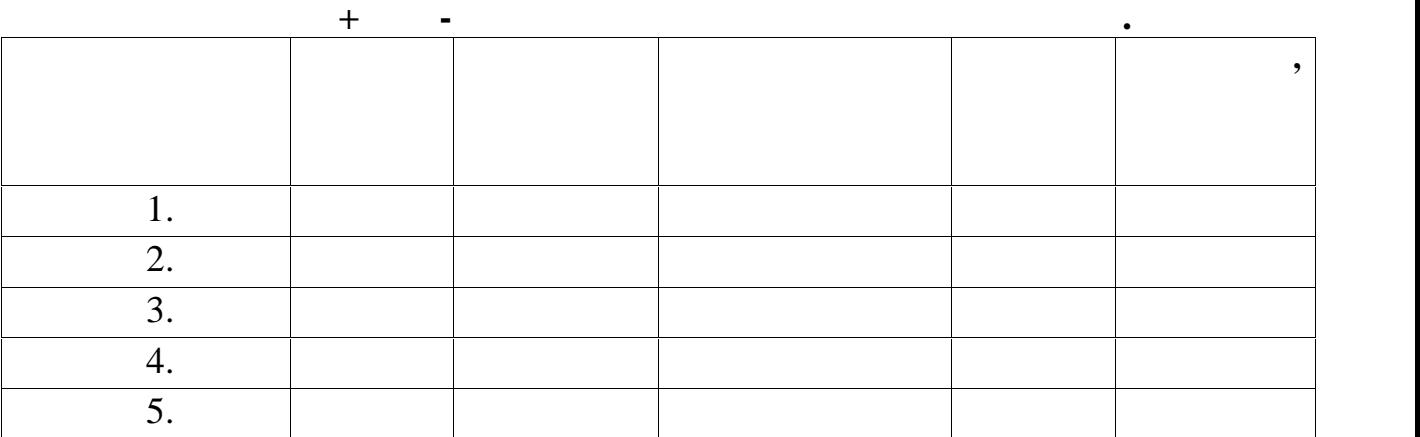

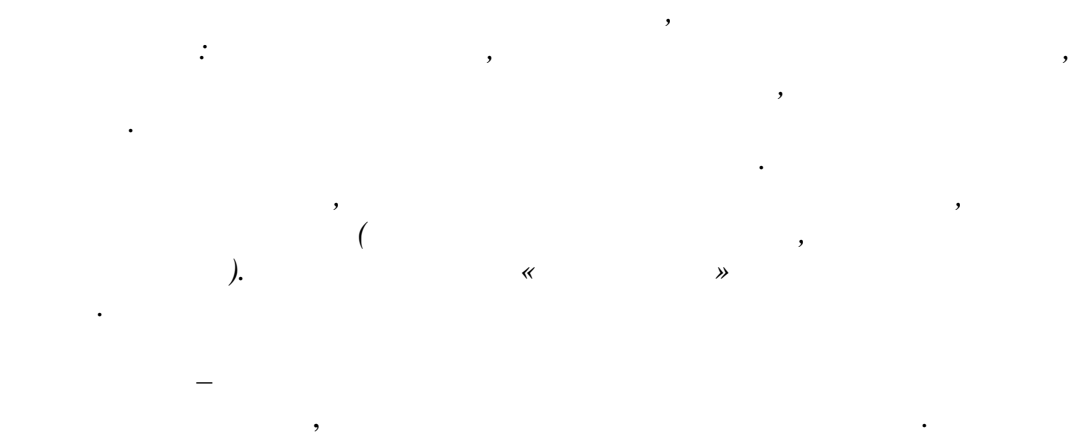

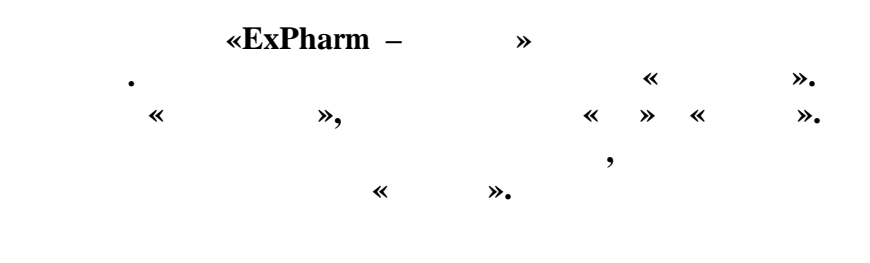

 $\overline{\phantom{a}}$ 

 $\big($ 

,

 $\overline{(\ }$ 

 $\overline{(\ }$ 

- 
- **BHR** HR
- $\ddot{\phantom{a}}$

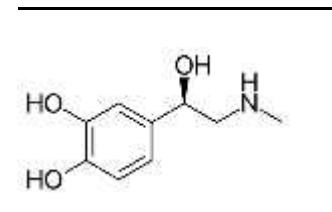

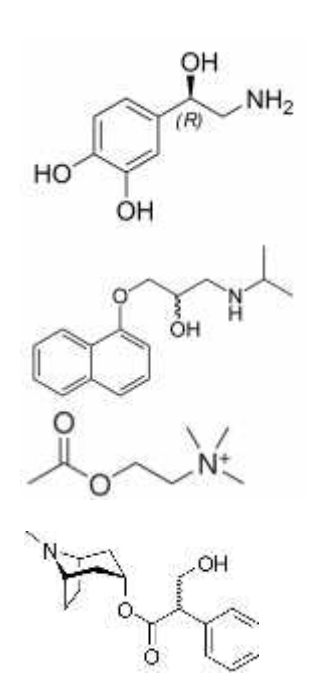

 $)-2-$ 

 $\triangle$ STOP»

 $\overline{\phantom{a}}$ 

 $\overline{\phantom{a}}$ 

- $)$  (L-1 (3,4- $)$  [1], L-1-(3,4- $)-2-$ 
	- $)$  —
- $\ddot{\cdot}$
- 

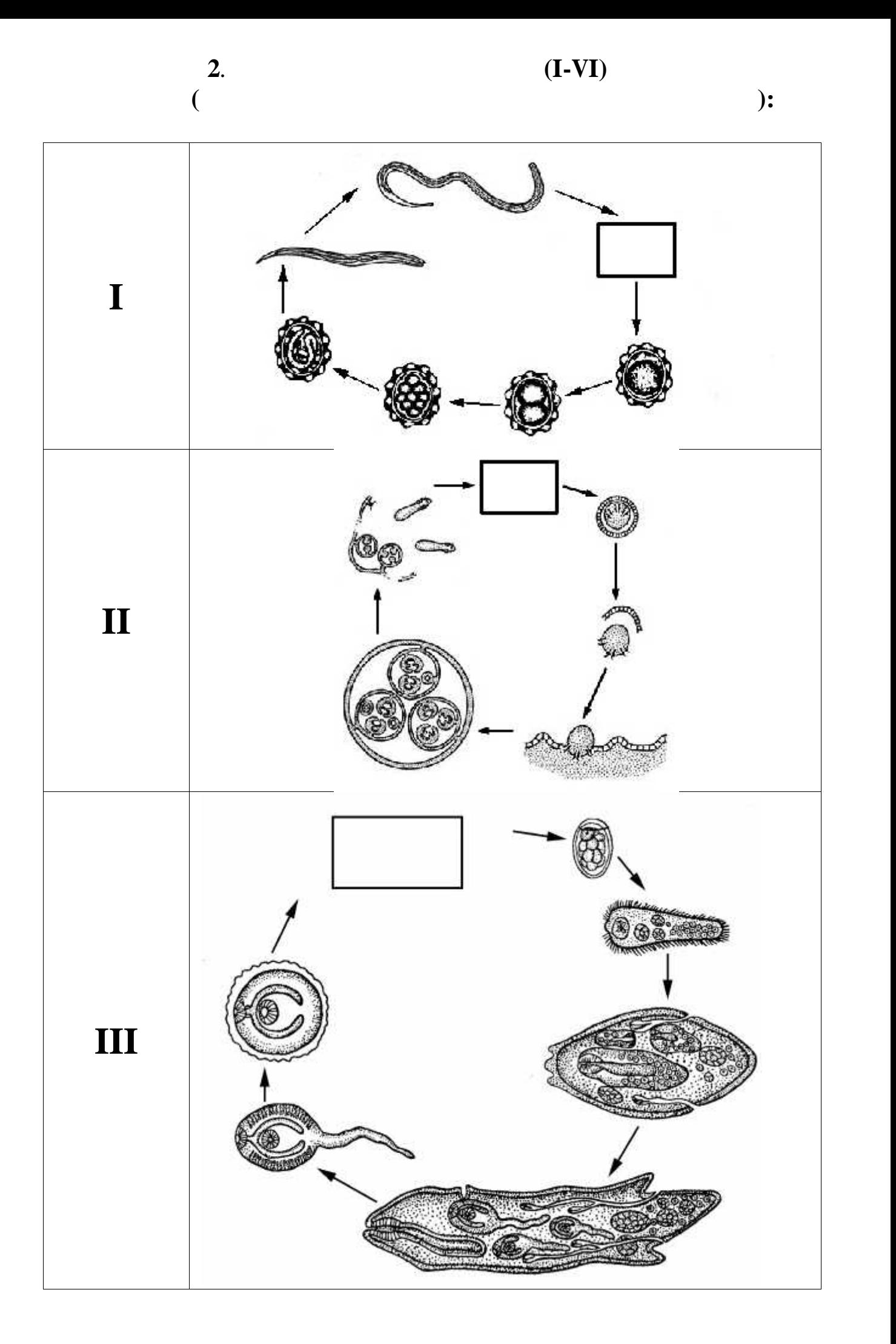

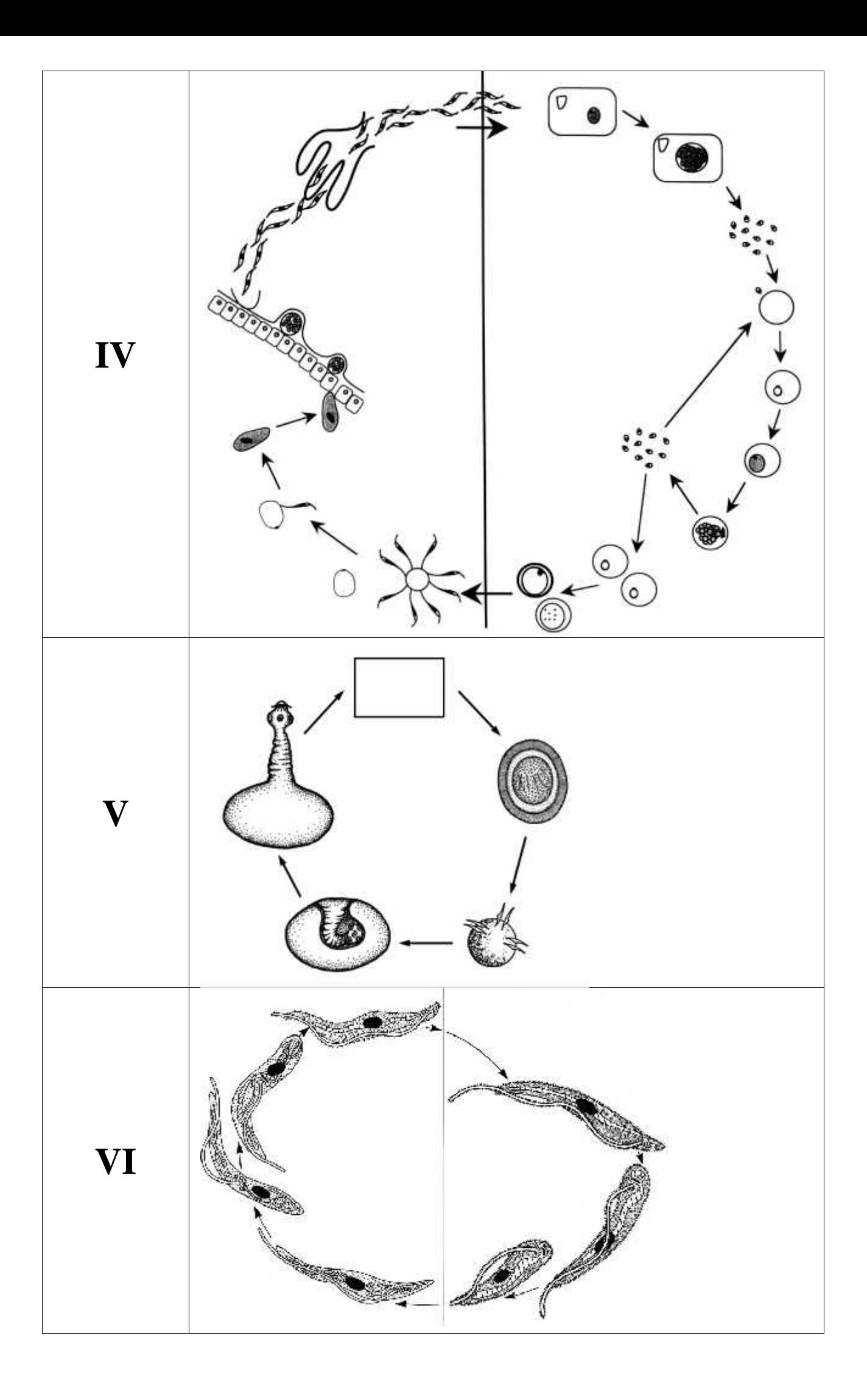

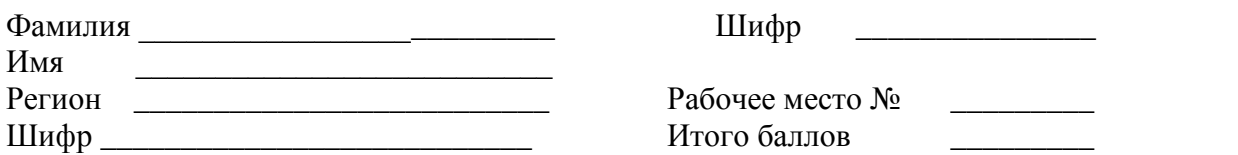

## **Практический тур заключительного этапа XXXII Всероссийской олимпиады школьников по биологии 2016г. г. Ульяновск .10 класс**

# **АНАТОМИЯ И МОРФОЛОГИЯ РАСТЕНИЙ**

## **МАТРИЦА ОТВЕТОВ**

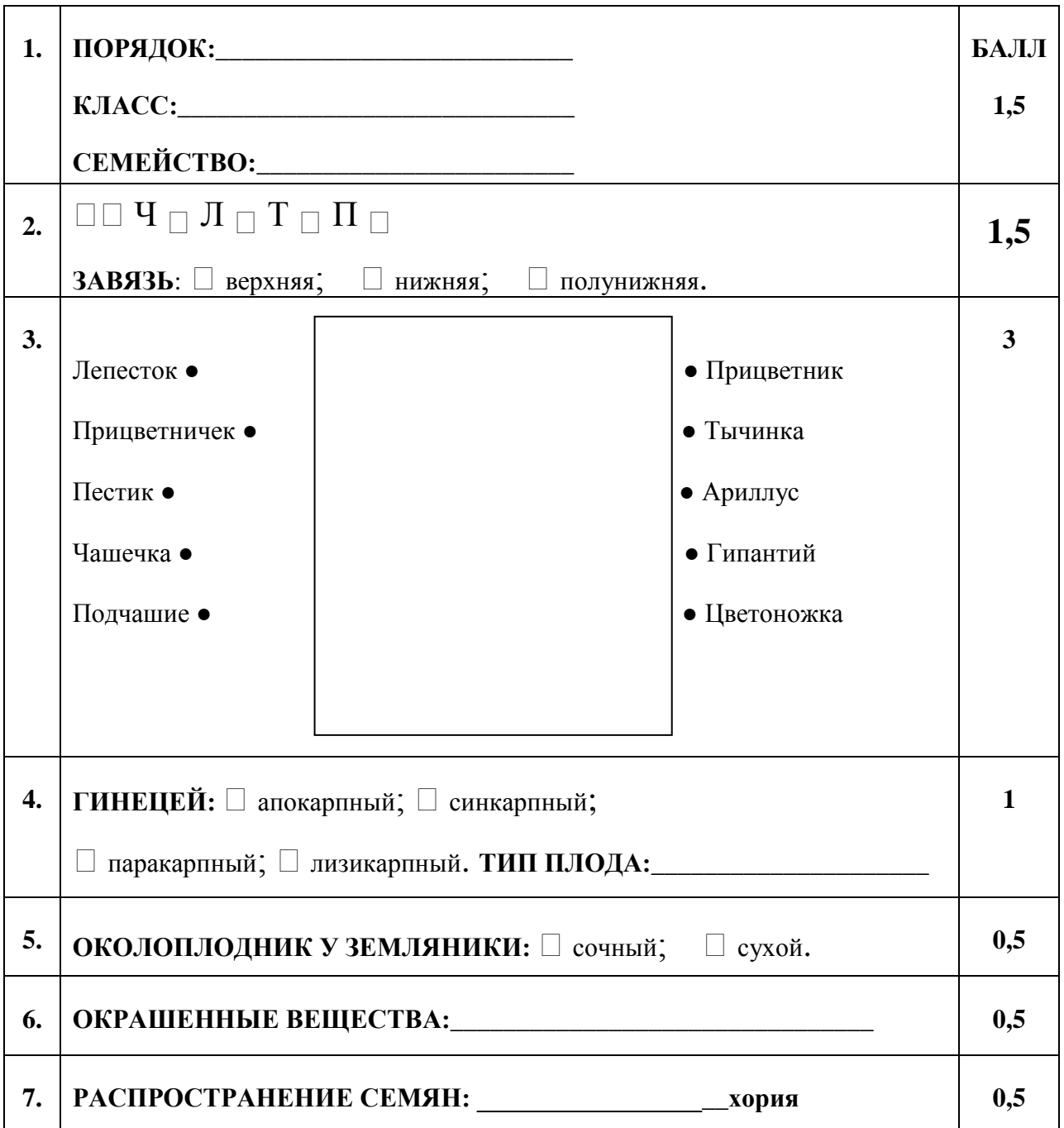

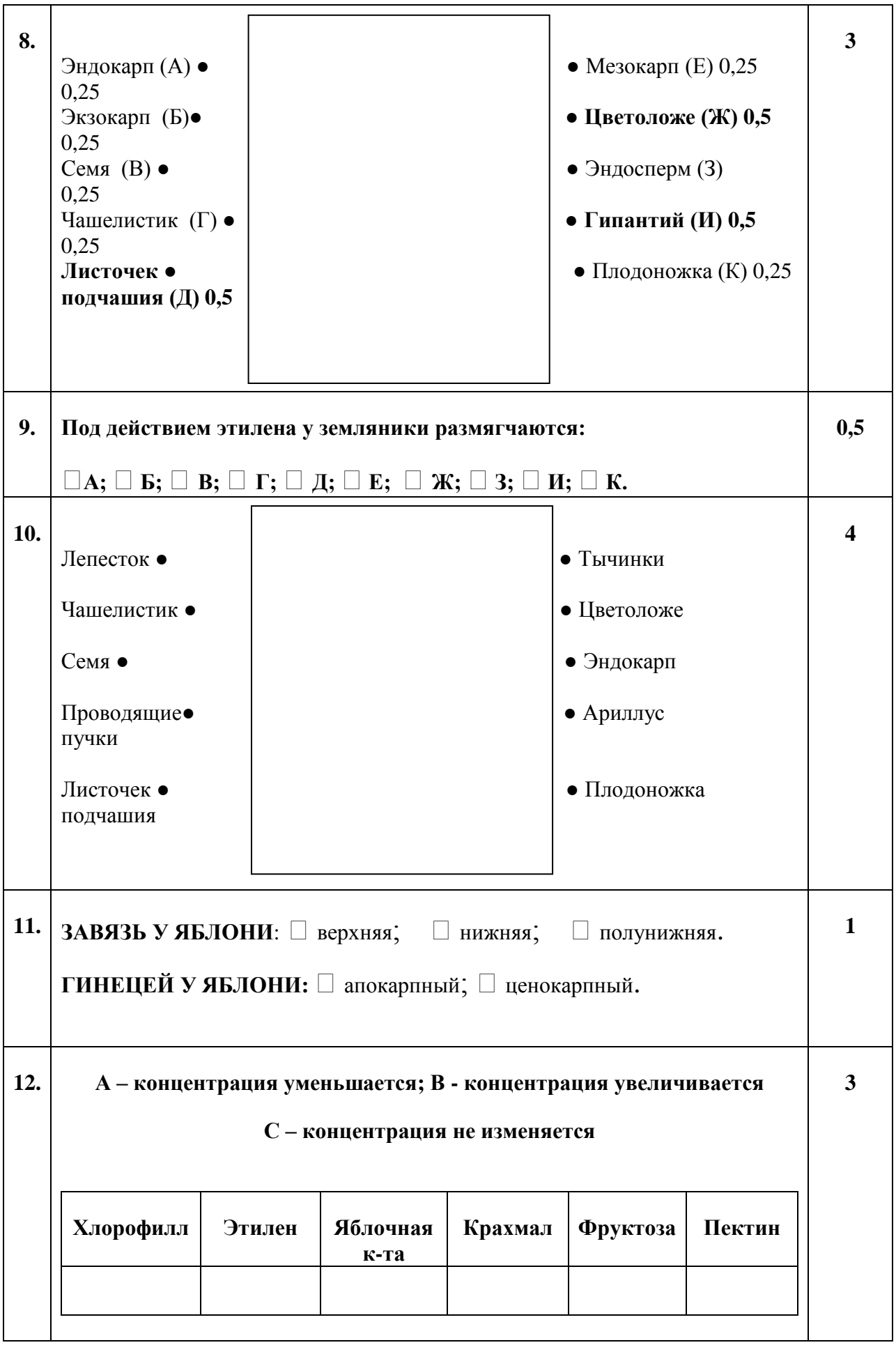

<u> 1980 - Johann Barbara, martxa amerikan bashkar (</u>